## HOW TO ACCESS PARENT PORTAL

## www.richland2.org

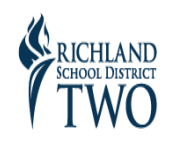

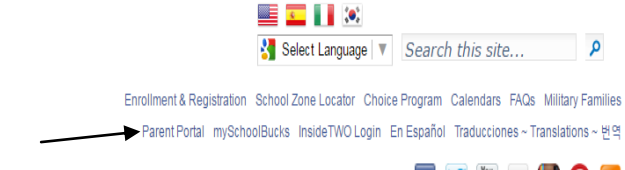

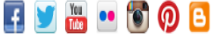

## You must first create an Account.

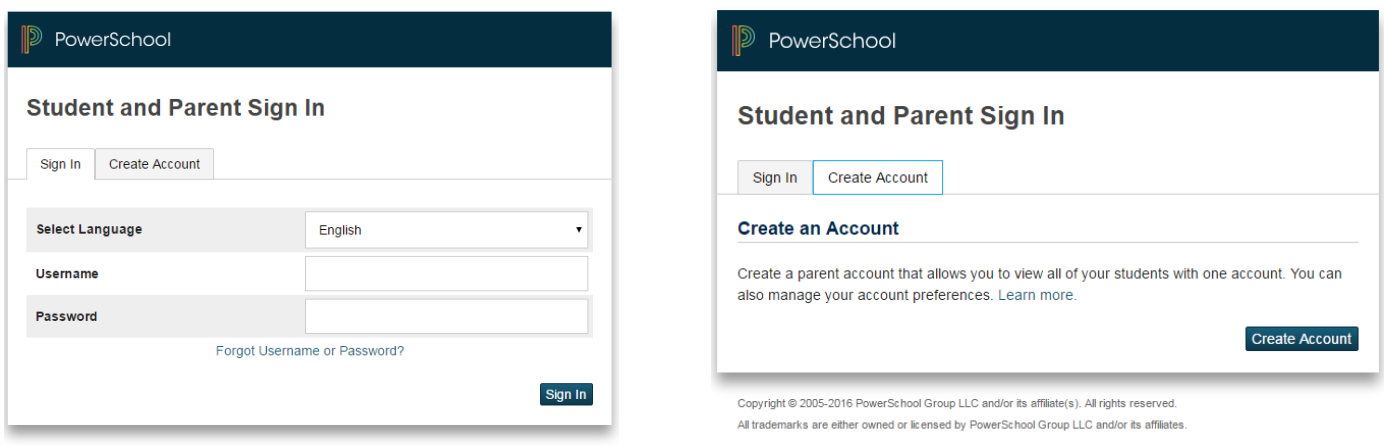

Copyright @ 2005-2016 PowerSchool Group LLC and/or its affiliate(s). All rights reserved. All trademarks are either owned or licensed by PowerSchool Group LLC and/or its affiliates

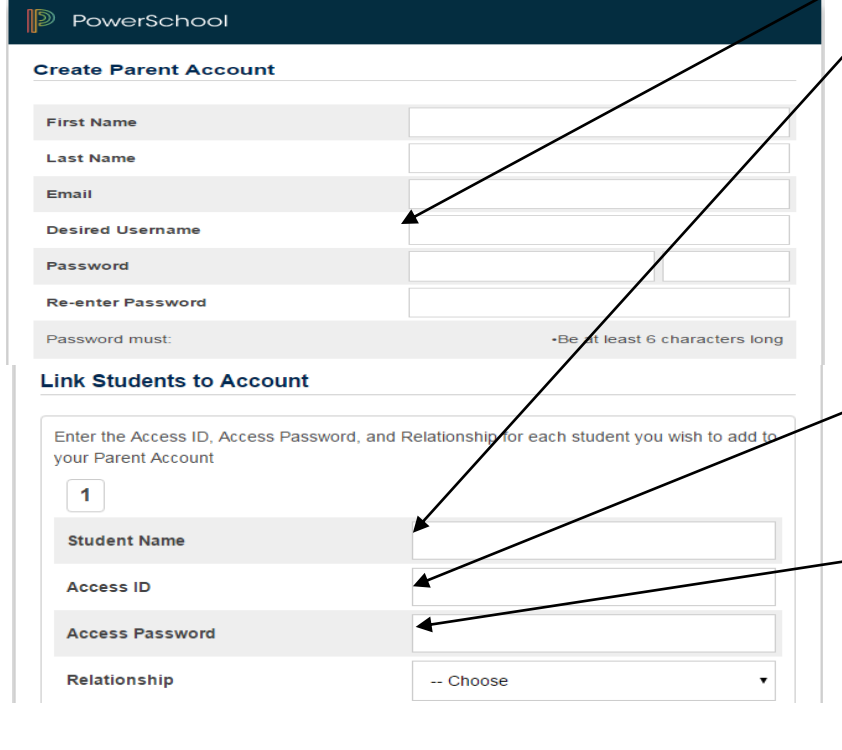

## NOTE: The Username cannot be an email address. Username cannot have any symbols either.

Student Name: First Last

Relationship: Parent Relationship To Student

Instructions for Access ID and Access Password

 **Access ID** will be the student's ID number (either 12 or 5 digits) that can be found on their most recent report card or current schedule.

**\* Access Password** will be the student's birthday, Using 6 digits without dashes or slashes. Example 02/16/1994 will be 021694.